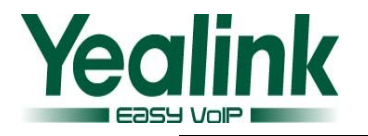

# **Yealink SIP IP Phones Release Note of Version 70**

## **1. Introduction**

 $\cdot$ Firmware Version: From x.70.0.140 To x.70.0.150 ·Applicable Models: SIP- T20/T22/T26/T28 ·Release Date: August 23rd, 2013

### **2. New Features**

There is no new feature added to the new commercial version.

### **3. Optimization**

- 1. Optimized the setting of anonymous call. The anonymous call settings now have different configurations to enable anonymous call on the local Phone side or SIP server side separately.
- 2. Added the configuration to disable the prompt message when Action URI is trying to take control of the phone.
- 3. Unified the Action URI message for HOLD, now T2x phones support both Key=Hold and Key=F\_HOLD for hold.

#### **4. Bug Fixes**

1. Fixed the bug that the phone will randomly auto-answer the incoming calls.

2. Fixed the bug when headset is used, the volume bar doesn't indicate the volume of the headset.

3. Fixed the bug when headset is used and there is an audio notification in idle status, the headset doesn't broadcast the notification.

4. Fixed the bug when there is no network and no operation when running through the RPS progress, the phone will stop at network obtaining interface.

5. Fixed the bug on T20(only T20) when Menu key is pressed the phone will not exit the Voicemail/Forward/Miss Calls prompt message interface.

6. Fixed the bug the when the provisioning URL is obtained from RPS server with User Name and Password, the phone still prompts a message for User name and password.

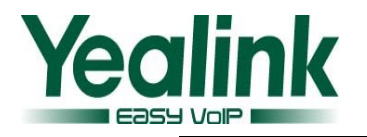

## **Yealink SIP IP Phones Release Note of Version 70**

#### **1. Introduction**

 $\cdot$ Firmware Version: From x.70.0.130 To x.70.0.140 ·Applicable Models: SIP- T20/T22/T26/T28 ·Release Date: February 2nd, 2013

#### **2. New Features**

There is no new feature added to the new commercial version.

### **3. Optimization**

- 1. Optimized the LDAP issue: When you access to LDAP UI and the cursor of the mouse is in the search box. At this time, if pressing pound key, the phone number can't be sent out.
- 2. Optimized the LDAP issue: When you access to LDAP UI and the cursor of the mouse is in the search box. At this time, if pressing speaker key or picking up the handset and dialing the phone number, the phone will send out the wrong number.
- 3. Optimized the LDAP issue: When you access to LDAP UI and the cursor of the mouse is in the search box. At this time, if pressing send key to make a call to who has input 2 phone number in LDAP, the phone will always call the first number of the callee but not the number we input into search box.

#### **4. Bug Fixes**

Fixed the bug: We added the contacts to local directory on LCD, when we reboot the phone, the contacts will disappear.

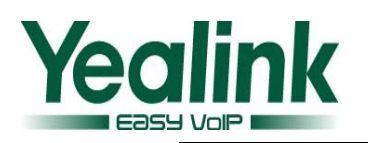

# **Yealink SIP IP Phones Release Note of Version 70**

## **1. Introduction**

 $\cdot$ Firmware Version: From x.70.0.120 To x.70.0.130 ·Applicable Models: SIP- T20/T22/T26/T28 ·Release Date: January 25th, 2013

### **2. New Features**

There is no new Feature added to the new commercial version.

## **3. Optimization**

- 1. Compatible with the new HD handset and add new parameter to new commercial firmware, so that we can distinguish whether the handset is the new HD handset or the old one.
- 2. Optimized the Call Waiting interface: Change the display name "Softkey2" to "Answer", this accords with customers' usage.

#### **4.Bug Fixes**

1. When you reboot the phones, sometimes the handset will have no sound, at this time, you need to press the speaker button twice, then the handset have sound. The new commercial firmware have modified this bug.